Geant4 10.6 beta

# Electromagnetic Physics I

Geant4 Tutorial at Chalk River Dennis Wright (SLAC) slides based on those of Mihaly Novak (CERN) 28 August 2019

# Outline

- Electromagnetic (EM) physics overview
	- Introduction, structure of Geant4 EM physics
	- Standard EM physics constructors
	- How to extract EM physics related quantities
- Special EM topics:
	- EM models per region
	- Atomic de-excitation
	- Energy loss fluctuation
	- Multiple Coulomb scattering
- Where to find help

#### Code Location: source/processes/electromagnetic/

- /standard
	- $\gamma$ , e<sup>+-</sup> up to 100 TeV
	- hadrons up to 100 TeV
	- ions up to 100 TeV
- /muons
	- up to 1 PeV
	- energy loss propagator
- /xrays
	- Cerenkov, transition, synchrotron radiation
- / highenergy
	- e.g.  $\gamma$  to  $\mu^+ \mu^-$  pairs, e<sup>+</sup> e<sup>-</sup> to  $\pi^+ \pi^-$
- /polarisation
	- models, processes for polarized beams
- /utils
	- model/process interfaces, utilities

#### • /lowenergy

- Livermore library:  $\gamma$ , e<sup>-</sup> [10 eV 1 GeV]
- Penelope models (2008):  $\gamma$ , e<sup>+-</sup>, [100 eV 1 GeV]
- Livermore polarized processes
- hadrons and ions up to 1 GeV
- atomic de-excitation (Auger, fluor.)
- /dna
	- DNA models, processes (0.025 eV to 10 MeV)
	- microdosimetry models for radiology
	- many models are material-specific (water)
- /adjoint
	- reverse Monte Carlo
	- very fast, limited applications

# Standard EM Interactions

#### • Photon  $(y)$  :

- conversion to  $e^-e^+$  pairs
- Compton (incoherent) scattering
- photo-electric effect
- Rayleigh (coherent) scattering
- photo-nuclear interaction (see hadronic)
- Electron and positron interactions :
	- ionization
	- Coulomb (elastic) scattering
	- bremsstrahlung photon emission
	- positron annihilation
	- electron- and positron-nuclear interactions (see hadronic)

#### Standard EM Interactions

#### • Example of photon interactions (from log file)

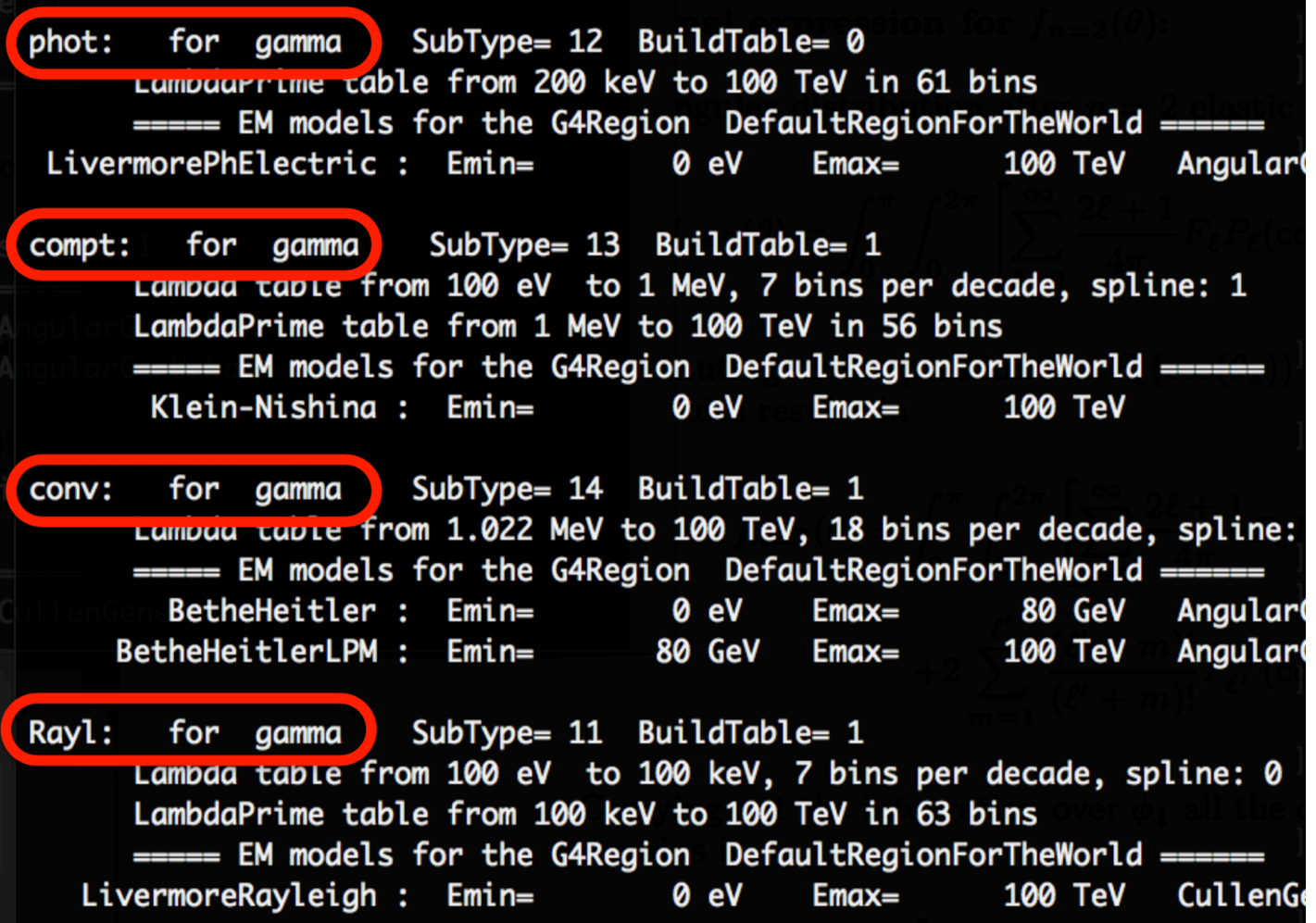

# Structure of Geant4 EM Physics

- Uniform, coherent design approach covering EM sections
	- standard and low-energy EM models/processes can be combined
- Physical interactions described by processes (e.g. G4ComptonScattering)
	- assigned to a particle in the physics list (G4ComptonScattering assigned to photon)
- Processes categorized by their interfaces:
	- G4VEmProcess for discrete EM processes like Compton
	- G4VEnergyLossProcess for continuous-discrete ionization and bremsstrahlung
	- G4VMultipleScattering for the condensed history description of multiple Coulomb scattering (along a given step)
- A given EM process can be described by one or more models:
	- an EM model can handle the interaction in a given energy range
	- naming convention: G4ModelNameProcessNameModel (e.g. G4KleinNishinaComptonModel describes Compton scattering of photons as implemented by the Klein-Nishina differential cross section
	- each EM model follows the G4VEmModel interface:
		- computation of interaction cross section (and stopping power, if any)
		- computation/generation of the interaction final state (kinematics, secondaries, etc.)

### Standard EM Example

#### • Gamma conversion process described by two EM models

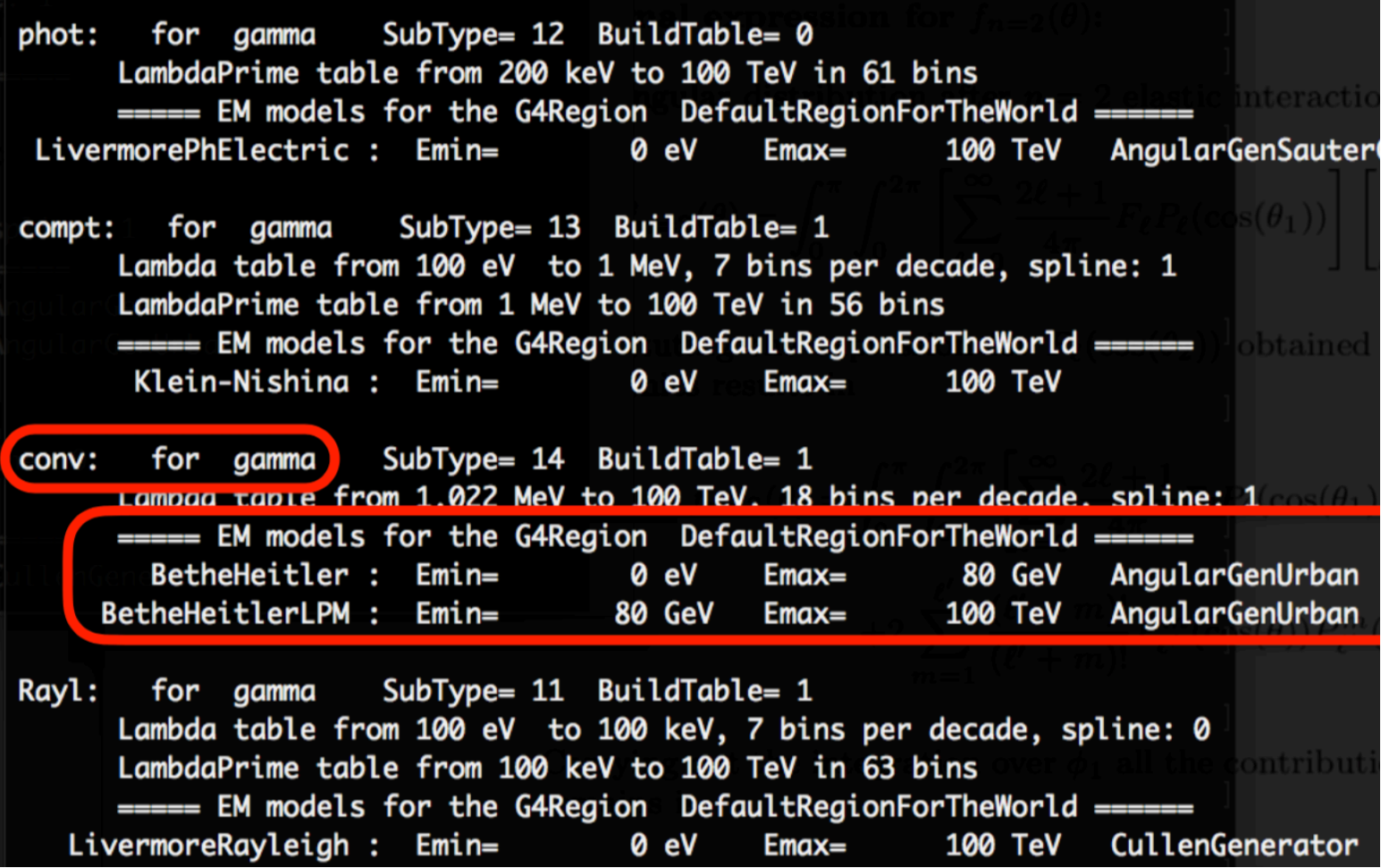

### Standard EM Physics Constructors

- Physics processes are assigned to particles in the physics list
- Particles to which EM physics processes can be assigned:
	- $\gamma$ , e<sup>+/-</sup>,  $\mu^{+/}$ ,  $\pi^{+/}$ , p,  $\Sigma^{+/}$ ,  $\Xi$ <sup>-</sup>,  $\Omega$ <sup>-</sup>, anti ( $\Sigma^{+/}$ ,  $\Xi$ <sup>-</sup>,  $\Omega$ <sup>-</sup>)
	- $\tau^{+/-}$ , B<sup>+/-</sup>, D<sup>+/-</sup>, D<sub>S</sub><sup>+/-</sup>,  $\Lambda_c^+$ ,  $\Sigma_c^+$ ,  $\Sigma_c^{++}$ ,  $\Xi_c^+$ , anti ( $\Lambda_c^+$ ,  $\Sigma_c^+$ ,  $\Sigma_c^{++}$ ,  $\Xi_c^+$ )
	- d, t, <sup>3</sup>He,  $\alpha$ , generic ion, anti (d, t, <sup>3</sup>He,  $\alpha$ )
- Each particle type is a static object which has its own G4ProcessManager
	- manager maintains list of assigned processes
- Modular physics lists (G4VModularPhysicsList) allow building up a complete physics list from "physics modules"
	- physics module handles well-defined subset of physics (EM physics, decay physics, etc.)
	- G4VPhysicsConstructor is the interface class describing such subsets
- Several pre-defined EM physics constructors are available in Geant4

#### Standard EM Physics Constructors for HEP

- Description of Coulomb scattering is the same for three of these:
	- $e^{t/-}$ : Urban-MSC model below 100 MeV and the Wentzel-WVI + single scattering model above 100 MeV
	- muons and hadrons: Wentzel-WVI + single scattering model
	- ions: Urban-MSC model
- But different MSC stepping algorithms or parameters are used to optimize either speed or accuracy

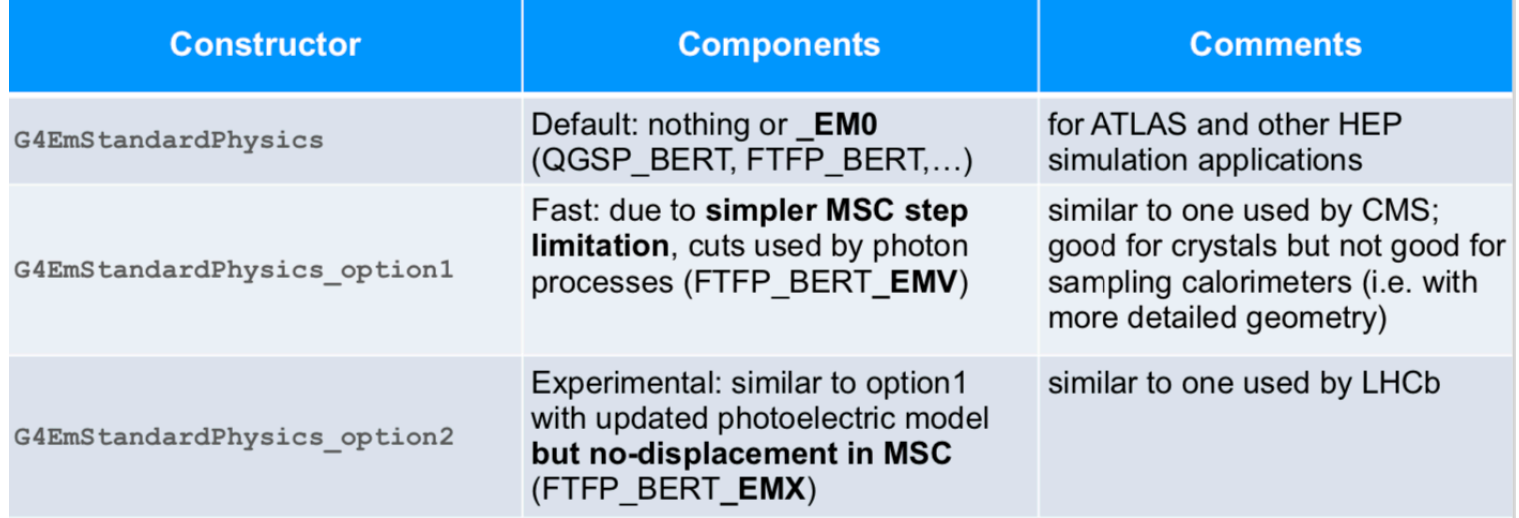

### Hybrid EM Physics Constructors

- Primary goal: best physics accuracy
- Combine standard and low energy EM models to do this
- More accurate e<sup>+/-</sup> MSC models (Goudsmit-Saunderson) and/or more accurate stepping algorithms (compared to HEP)
- More stringent continuous step limitations due to ionization
- Recommended for more sensitive applications: medical, space

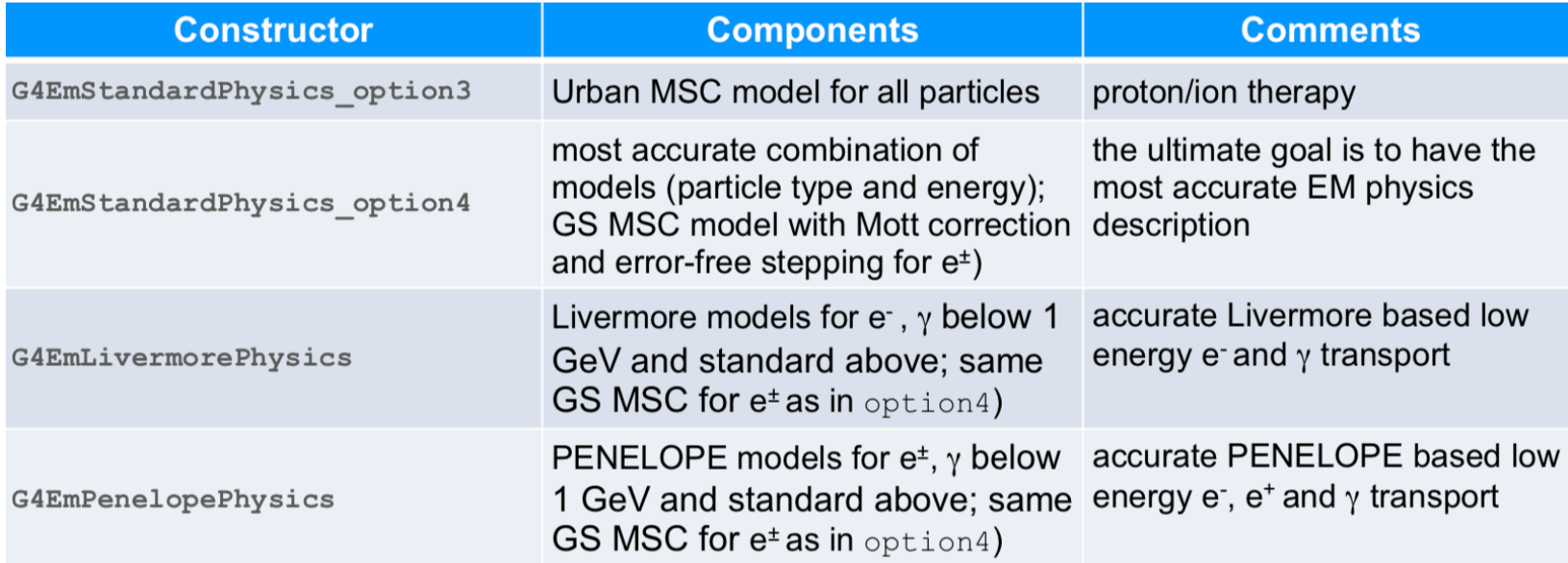

#### Experimental EM Physics Constructors

- Usually used only by developers for validation and model improvement
- Main difference is in description of Coulomb scattering (GS, WVI, SS)

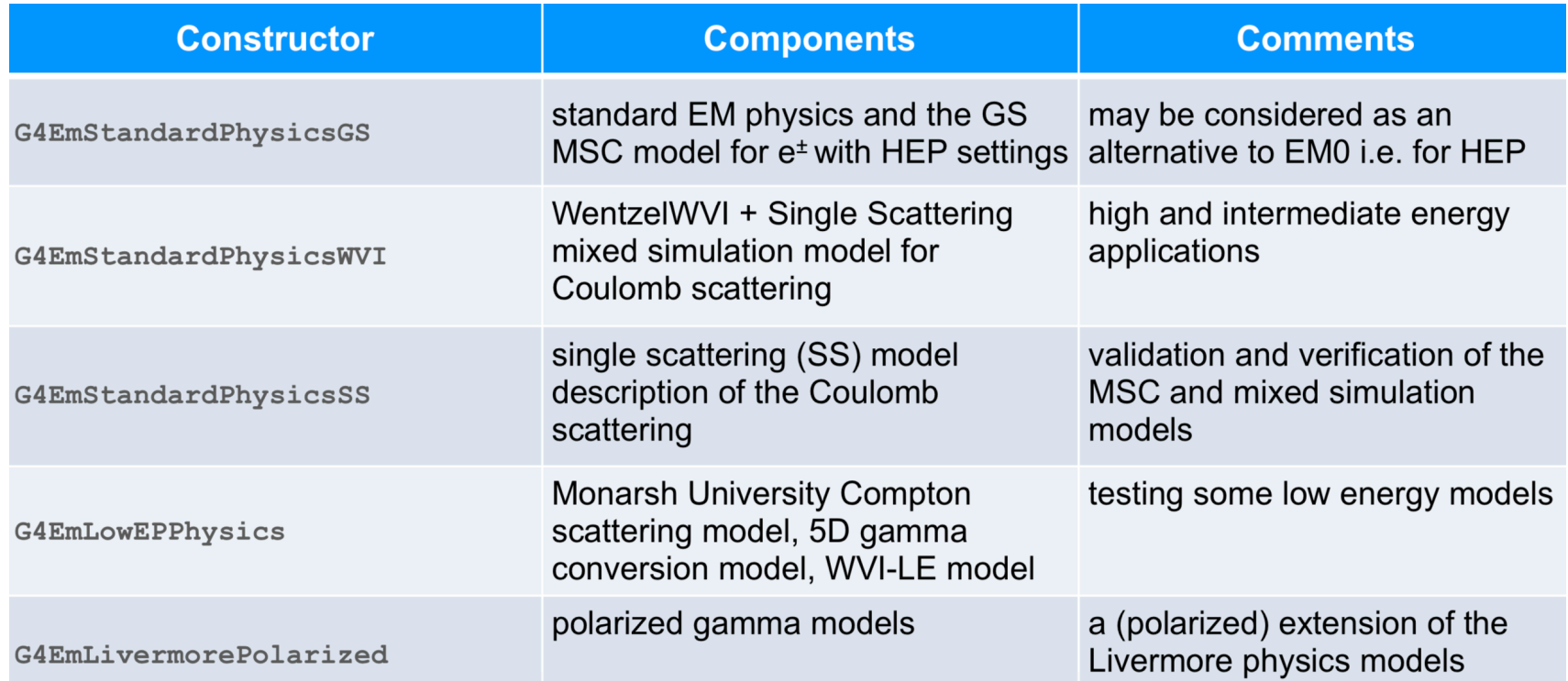

#### Comments on EM Physics Constructors

- Physics lists may be built from scratch by any user
	- this was original recommendation from Geant4, but not now
- Recommend using one of the existing EM constructors
	- can use as a starting point
	- most users pick one and do not modify it
- Why so many EM constructors provided?
	- different application areas have different physics/computing requirements
	- each constructor is used and validated by several user groups -> code is tested and stable
	- all constructors maintained and tested by Geant4 developers

#### Extracting EM Physics-related Quantities

- You may want to know cross sections, energy loss, etc.
- Use the G4EmCalculator object
	- include the following lines in your application:

```
#include "G4EmCalculator.hh"
\ddot{\phantom{a}}G4EmCalculator emCalculator;
G4Materal * material = G4NistManager::Instance() -> FindOrBuildMaterial(matName);G4double
            macXSec = emCalculator.ComputeCrossSectionPerVolume (energy,
                                                                      partDefinition,
                                                                      procName,
                                                                      material);
G4cout << G4BestUnit(macXSec, "1/Length") << G4endl;
```
- make sure physics list is initialized first
- A good example of all the things you can do:
	- /examples/extended/electromagnetic/TestEm0
	- see especially RunAction::BeginOfRun() method

# EM Special Topics

# EM Models per Region

- Special models may be used in a particular G4Region, while all other parts of detector use general models
- Example: Geant4-DNA physics in a slice of volume (Region B) nested in World (Region A) which uses standard EM
- Use G4EmConfigurator to select special model, set energy limits within region
- UI commands allow optimization and easy configuration of models
- Can be used on top of any EM constructor:
	- /process/em/AddPAIRegion proton MYREGION pai
	- /process/em/AddMicroElecRegion MYREGION
	- /process/em/AddDNARegion MYREGION opt0

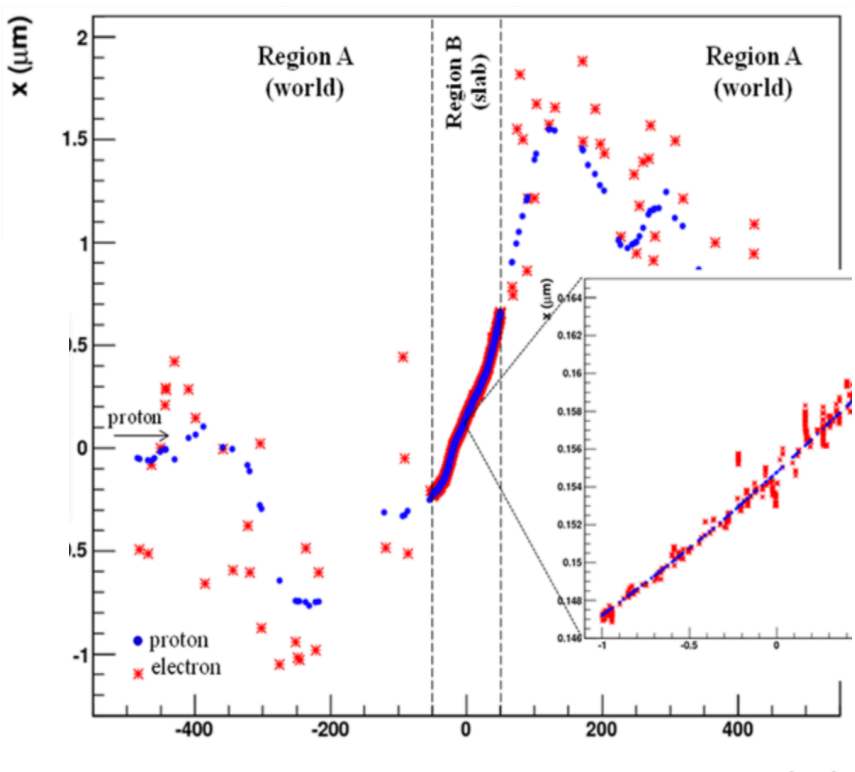

 $z$  (um)

#### Atomic De-excitation

- Initiated by other physics interactions
	- e.g. photoelectric effect, ionization, radioactive decay
	- interactions leave target atom in excited state
- Evaluated Atomic Data Library (EADL) contains transition probabilities for:
	- radiative transitions (fluorescence photon emission)
	- Auger e- emission (initial and final vacancies are in different shells)
	- Coster-Kronig e- emission (initial and final vacancies are in same shell)
- Due to a common interface, Geant4 atomic de-excitation is compatible with both standard and low energy EM categories
	- can be enabled and controlled by UI commands (before initialization):
		- /process/em/fluo true
		- /process/em/auger true
		- /process/em/augerCascade true
		- /process/em/pixe true
		- /run/initialize
	- fluorescence transition is active by default in some EM constructors

# Energy Loss Fluctuation

- For condensed history models:
	- secondary photons (e-) with initial energy below the photon (e-) production threshold, are not generated in bremsstrahlung (ionization)
- Corresponding energy loss (that would have been taken away by these secondaries) is counted as continuous energy loss of primary particle along its step
- Mean value of energy loss along step (due to these sub-threshold secondaries) can be calculated using the restricted stopping power
- So we have the mean what about the distribution?
	- energy loss fluctuation models will tell us
- Urban and PAI models available in Geant4

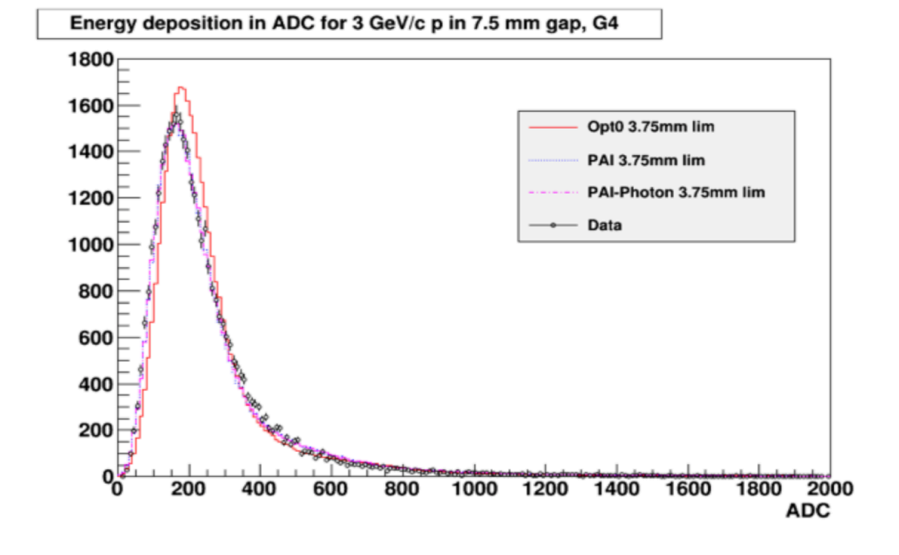

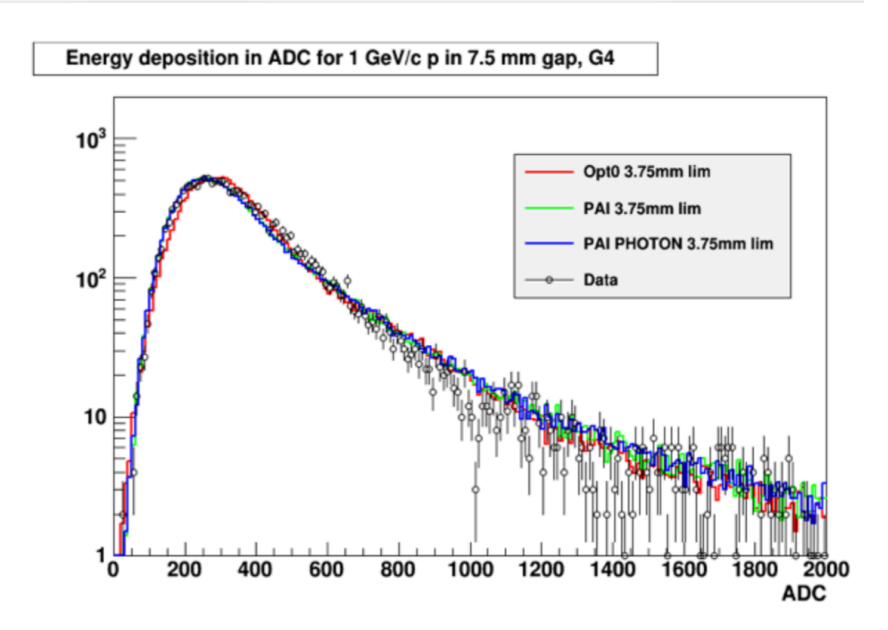

# Multiple Coulomb Scattering

- Elastic scattering of charged particles by the atomic potential
- Event-by-event modeling of elastic scattering is feasible only if mean number of interactions per track is less than a few hundred
- Detailed simulation therefore limited to electrons with low kinetic energies ( < 100 keV) or thin targets
- Electrons with  $E_{kin}$  > 100 keV undergo a large number of elastic while slowing down in thick targets  $\rightarrow$  condensed history approach
- MSC models simulate each particle by allowing individual steps which are much larger than average step length between two successive elastic scatterings  $\rightarrow$  only summed effects are modeled

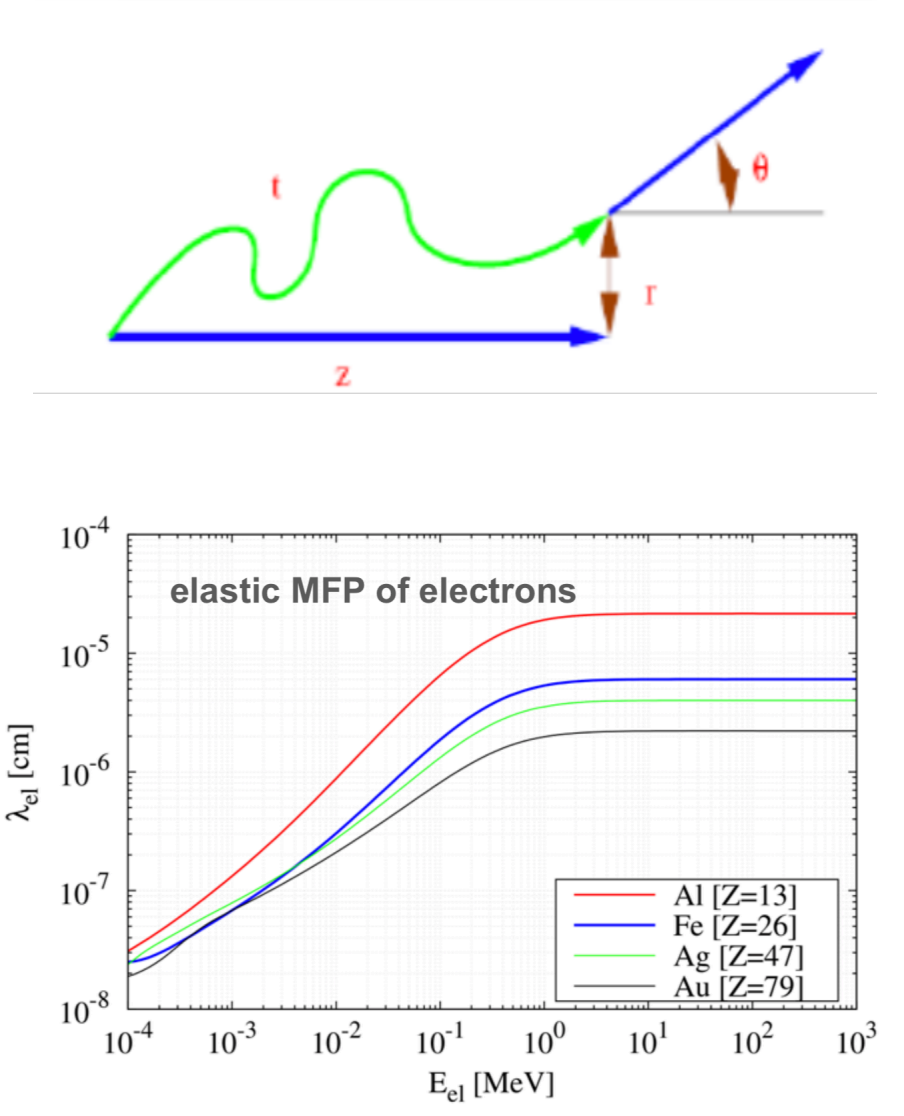

#### Geant4 Multiple Scattering Models

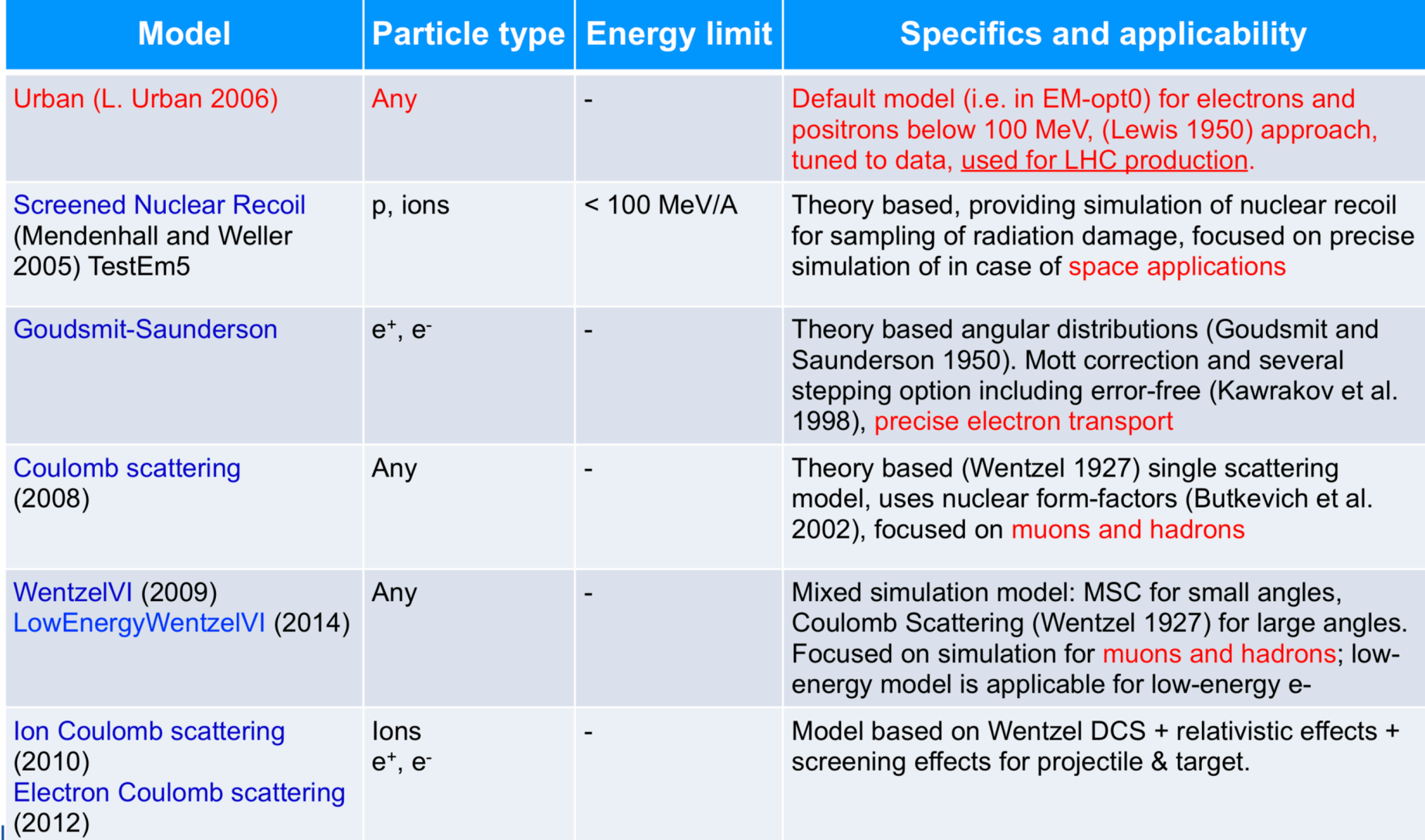

# Getting Help

- EM physics processes and models developed and maintained by the electromagnetic working groups of the Geant4 collaboration :
	- [https://geant4.web.cern.ch/collaboration/working\\_groups](https://geant4.web.cern.ch/collaboration/working_groups)

- Geant4 extended and advanced examples show how to use the available EM processes, models, functionality
- Visit the web-based verification and validation tools
	- [https://geant-val.cern.ch](https://geant-val.cern.ch/)

#### Summary

- EM processes and models are available to cover all "long-lived" charged particles and photons
- Energy range covered: few eV up to ~PeV
	- often more than one model required for this coverage
- EM physics constructors build the models, cross sections and processes
	- many pre-packaged constructors have been prepared and tested by Geant4 developers – pick one
	- but you can still build your own!
- It is possible to use different EM physics constructors in different regions of your geometry
- The correct multiple scattering model is crucial to simulations
	- several provided by Geant4
- Validation plots available!